## **WE6B-3**

# **An** Implementable Space Mapping Design Framework

John W. Bander, *Fellow, IEEE,* Qingsha **S.** Cheng, *Student Member, IEEE,*  Daniel **M.** Hailu, *Student Member, IEEE,* and Natalia **K.** Nikolova, *Member, IEEE* 

## McMaster University, Hamilton, Canada L8S **4K1,** www.sos.mcmaster.ca

*Abstract* **-We present a microwave design framework far implementing an implicit and response residual space mapping (RRSM) approach.** matched to the fine model. An intuitive "multiple cheesecutting" example demonstrates the concept. For the first **time, an ADS framework implements the space mapping (SM) steps interactively. A sir-sectian H-plane waveguide lter design emerges after four iterations, using the implicit SM and RRSM optimization entirely within the design IrameworL We** use **spane frequency sweeps and do not use the Jacobian ofthe fine modeL** 

*Index Terms* - CAD, filter design, space mapping (SM), **surrogate modeling, parameter extraction PE).** 

## **I. INTRODUCTION**

Space mapping (SM) effectively connects fast coarse models to align with CPU-intensive fine models [1]-[4] in the design parameter space. The output space mapping **(OSM)** [5] **addresses** the residual misalignment of coarse and tine models in the response space.

We describe a new design framework implementing OSM, specifically, a response residual space mapping (RRSM) approach. It differs from the approach described in [5]. Here, we match the response residual SM surrogate with the fine model in a parameter extraction (PE) process. **A** novel and simple "multiple cheesecutting" problem illustrates the technique. An ADS [6] design framework exploiting explicit, implicit, and output SM is presented. Entirely in ADS, a good six-section Hplane waveguide filter [7][8] design is achievcd after only five EM simulations (Agilent HFSS *[9])* or four iterations.

**This** work was **supported** in **part by the** Nahlral Sciences **and Engine-g** Research Council of **Canada under** *Grants*  **OGP0007239, STR 234854 and STPGP 269760, though** the Micronet Network of **Centres** of **Excellence and Bandler**  Corporation.

J.W. **Bandler** is with the **Simulation Optimization** Systems Research **laboratory, Department** of **Elechical and** Computer Engineering, McMaster University, Hamilton, ON, **Canada L8S 4Kl and also** with **Bandler Corporation,** P.O. **Box 8083,** hdas, **Ontario, Canada** L9H **5E7.** 

*Q.S.* Cheng **and** D.M. **Hailu are** with the **Simulation**  Optimization **Systems** Research **Laboratory, and** N.K Nikolova is with the Computational Electromagnetics Laboratory, McMaster University, **Hamilton,** ON, **Canada L8S 4K1.** 

**11. RESPONSE RESIDUAL SPACE MAPPING APPROACH** 

#### *A. Surrogate*

The response residual surrogate is a calibrated (implicitly or explicitly space mapped) coarse model plus **an** output or response residual. **The** residual is a vector whose elements are the differences between the calibrated coarse model response and the fine model response at each sample point after parameter extraction. The surrogate is shown in Fig. I. Each residual element (sample point) may be weighted using a weighting parameter  $\lambda_i$ ,  $i = 1...m$ , where *m* is the number of sample points.

**Io** the parameter extraction, we match the previous response residual **SM** surrogate (instead of the calibrated coarse model of [5]) to the fme model at each sample point.

## *B. Multiple Cheese-cuffing Problem*

We develop a physical example suitable for illustrating space mapping optimization. *Our* "responses" are the *weights* of individual cheese slices. The designable parameter is the *length* of the top slice **[see** Fig. 2(a)]. A density of one is **assumed.** The goal is to cut through the slices to obtain a *weight* for each one as close to a desired *weight* s **as** possible. Note that we measure the *lengfh*  from the right-hand end. We cut on the left-hand side.

The coarse model involves 3 slices of the same *height* **x,** 

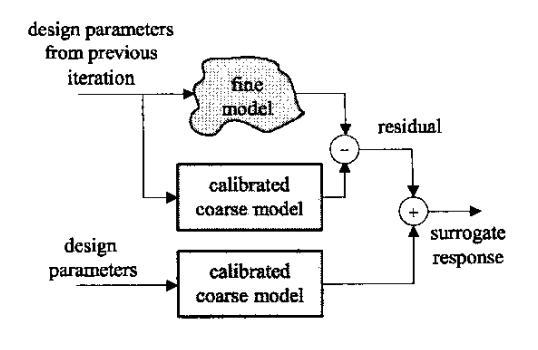

Fig. 1. Illustration of the response residual SM surrogate.

namely, the preassigned parameter shown in Fig. 2(a). The lengths of the two lower slices are c units shorter than the top one. The optimal *length*  $x_c$  can be calculated to **minimize** the differences between the weights of the slices and the desired *weight* **s.** We use minimax optimization. The responses of the coarse model are given by  $R_{c1} = x \cdot x_c \cdot 1$ ,  $R_{c2} = x \cdot (x_c - c) \cdot 1$  and  $R_{c3} = x \cdot (x_c - c) \cdot 1$ . The fine model is similar but the lower two slices are  $f_1$ 

and  $f_2$  units shorter, respectively, than the top slice [Fig. 2(b)]. The *heights* of the slices are  $x_1$ ,  $x_2$  and  $x_3$ , respectively. The corresponding responses of the fine model are  $R_{f1} = x_1 \cdot x_f \cdot 1$ ,  $R_{f2} = x_2 \cdot (x_f - f_1) \cdot 1$ , and  $R_{f3} = x_3 \cdot (x_f - f_1) \cdot 1$  $-f_2$ ).l.

We demonstrate the implicit and response residual SM optimization process. We set  $c = 2$  and  $f_1 = f_2 = 4$ . The specification **s** is set to IO. The *heights* of the slices are fixed at unity for the fine model, i.e.,  $x_1 = x_2 = x_3 = 1$ . The coarse model preassigned parameter  $x$  is initially unity. Fig. 3 shows **thc** first two iterations of the algorithm, step by step. The RRSM algorithm converges to the optimal tine model solution as shown in Fig. **4.** 

## **III. ADS SCHEMATIC DESIGN FRAMEWORK**

Agilent ADS **has** a huge library of circuit models that can he used as "coarse" models. ADS also has a suite *of*  easy-to-use optimization tools, e.g., random search, gradient search, Quasi-Newton search, discrete search, genetic algorithm. An S-parameter file SnP in ADS can import **data** files (S-parameter8) in Dataset or Touchstone format. Here, *n* is the port number. [Fig.](#page-2-0) *5* is a symbol *of*  2-port S-Parameter File component S2P with terminals. Many EM simulators ("fine" model) such **as** Sonnet's *em*  [lo], Agilent Momentum [Ill, and Agilent HFSS [9] support Touchstone file format. Using this file, we import S-parameters and match them with the ADS circuit model<br>Coarse, model), responses, in the PE procedure. The (coarse model) responses in the PE procedure. residual between tbe calibrated coarse model and fine model can also be obtained using the SnP file and **MeasEqn** (Measwemeat Equation) component. These major **steps** of SM **are** friendly for engineers to apply.

#### *ADSSchematic Design Framework for SM*

- 
- *Step* 1 Set up the coarse model in ADS schematic.<br>*Step* 2 Optimize the coarse model using the Optimize the coarse model using the ADS optimizer.
- Step 3 Copy and paste the parameters into the parameterized fine model (Agilent Momentum, HFSS/Empipe3D [12], or Sonnet's *em).* In Momentum, the fme model can **also** be generated using the *Generate/Update Layout* command.
- Simulate the **fme** model and Save the **responses**  in Touchstone format (Agilent Momentum, *Step* **4**

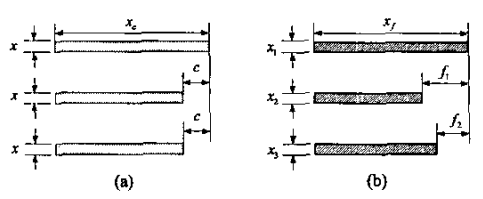

Fig. 2. Multiple cheese-cutting problem: (a) the coarse model and (b) fine model.

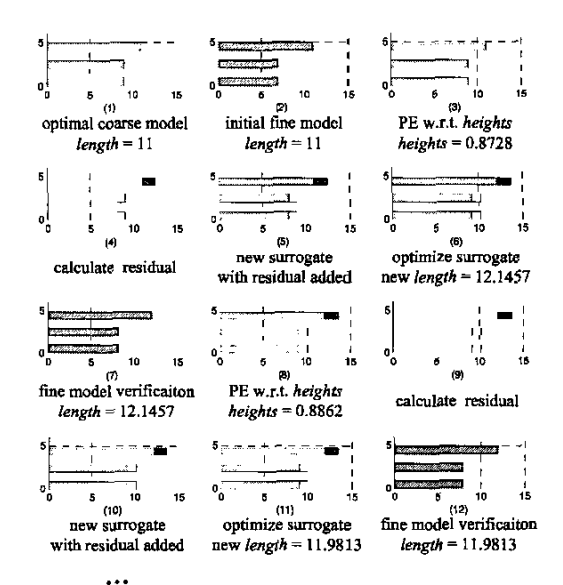

Fig. 3. "Multiple chese-cutting" problem: step-by-step implicit SM **and RRSM optimization.** 

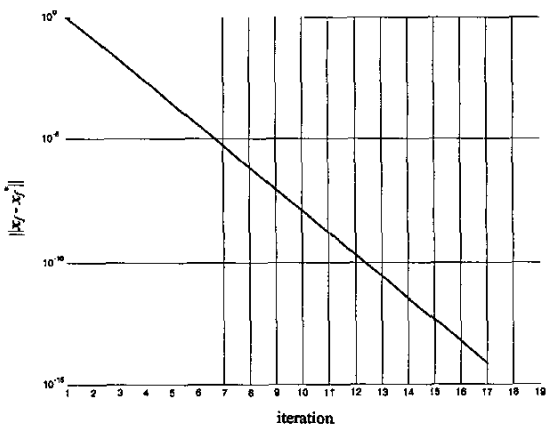

**Fig. 4.**  Parameter **difference** between the,RRSM design and minimax direct optimization. Finally,  $x_f = x_f^* = 12$ .

<span id="page-2-0"></span>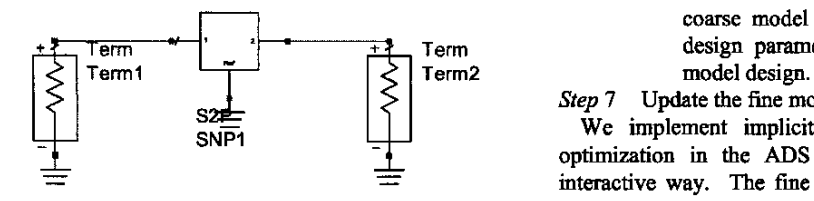

**Fig.** *5.* **S2.P** (2-Port **S-Parameter** File) symbol **with** terminals.

HFSS, or Sonnet's **em**) or Dataset (Momentum); check the stopping criteria; if satisfied, stop.

- *Step 5*  Import the responses to the ADS schematic using **SnP** component under **Dafa** *Items.* set UP *ADS*  (calibrated) coarse model or response residual run ADS optimizer to perform parameter extraction. Here, you may extract the coarse model design parameter or the preassigned parameters to implement explicit (original or aggressive **SM)** or implicit space mapping, respectively.
- *Step 6*  Predict the next fine model solution by
	- (a) Explicit SM: transfer extracted parameters to **MATLAB** [I21 (or other scientific computing tool) and calculate a prediction based on the algorithm in **[1][2],** or,
	- (b) Implicit SM: reoptimize the calibrated coarse model w.r.t. design parameters to predict the next fine model design, and/or,
	- (c) RRSM: reoptimize the surrogate (calibrated

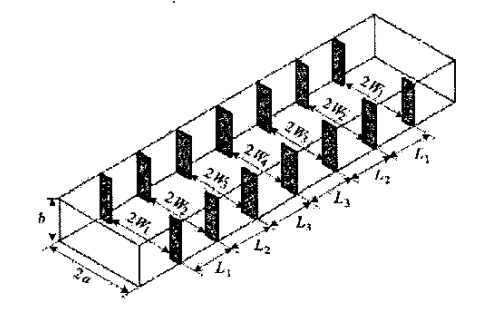

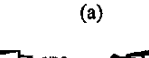

*ma* **Rmjl**   $\frac{1}{2}$  -  $\frac{1}{2}$  -  $\frac{1}{2}$  -  $\frac{1}{2}$  -  $\frac{1}{2}$  -  $\frac{1}{2}$  -  $\frac{1}{2}$ (b)<br>Fig. 6. (a) Six-section H-plane waveguide filter (b) ADS

coarse model plus response residual) w.r.t. design parameters to predict the next fine

*Step* 7 Update the fine model design and go to Step **4.** 

We implement implicit and response residual SM optimization in the ADS schematic framework in an interactive way. The fine model is Agilent momentum, HFSS, or Sonnet's *em.* 

#### **Tv.** H-PLANE FUTER **DESIGN**

## A. *Implicit and Response Residual SMOptimiration Steps*

We use the ADS framework exploiting implicit SM and RRSM **to** design an H-plane filter, **The**  iterations are employed: two iterations of implicit **SM** to drive the design to be close to the optimal solution; one implicit **SM** and RRSM iteration using weighting parameters  $\lambda_i = 0.5$ ,  $i = 1...m$  ( $\lambda_i \leq 1$  because the optimization algorithm **has** difficulty reoptimizing the surrogate with the full residual added); a second implicit **SM** and RRSM iteration with the full residual added.

#### *B. Sir-Section H-plane Waveguide Filter*

The six-section H-plane waveguide fdter **[7][8]** is shown in Fig. 6(a). The design parameters are the lengths and widths: *L,, L2, L,, W,, W,, W,, W,.* Design specifications are  $|S_{11}| \le 0.16$  for frequency range 5.4-**9.0GHz;**  $|S_{11}| \ge 0.85$  for frequency  $\omega \le 5.2$ GHz;  $|S_{11}| \ge 0.5$ , for frequency  $\omega \ge 9.5$ GHz. We use 23 sample points.

A waveguide with a cross-section of  $1.372 \times 0.622$ inches  $(3.485 \times 1.58 \text{ cm})$  is used. The six sections are separated by seven H-plane septa, which have a finite thickness of 0.02 inches (0.508 mm). The coarse model consists of lumped inductances and waveguide sections. There are various approaches to calculate the equivalent inductive **susceptance** corresponding to an H-plane **septum.** We utilize a simplified version of a formula due to Marcuvitz [14] in evaluating the inductances. The coarse model is simulated using ADS [6] as in Fig.  $6(b)$ .

We the select waveguide width of each section **as** the preassigned parameter to calibrate the coarse model. The frequency coefficient of each inductor, for convenience **(a)** PI, is also harnessed **as** a preassigned parameter to compensate for the suceptance change. The fine model **2.5** minutes on an Intel Pentium **4** (3 *GHz)* computer with 1 GB RAM and ming in Windows *XP* Pro. Fig. **7(a)**  shows the fine model **response** at the initial solution. Fig. **coarse model. coarse in the agilent HFSS simulator.** Since no Jacobian is needed, the **total** time **taken** for five fme model **Explore the CALL CONSERVING PROPERTY AND THE CONSERVANT CONSERVANT CONSERVATE CONSERVATE CONSERVATE CONSERVATE CONSERVATE CONSERVATE CONSERVATE CONSERVATE CONSERVATE CONSERVATE CONSERVATE CONSERVATE CONSERVATE CONSERVATE** 7(b) shows the fhe model response after running the

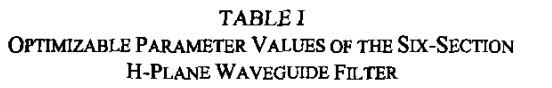

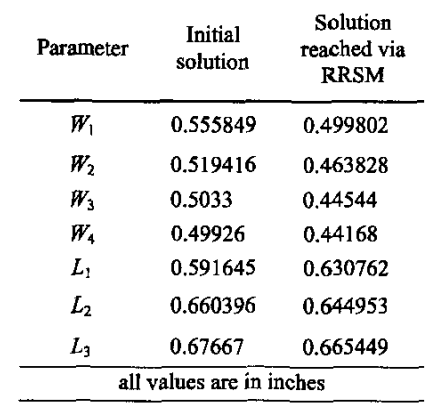

simulations is **15 minutes on an Intel P4 3** GHz computer. Table I shows the initial and optimal design parameter values of the six-section H-plane waveguide filter.

## **V. CONCLUSIONS**

We present a response residual **SM** (RRSM) modeling technique that matches the response residual **SM** surrogate with the fine model. A new "multiple cheese-cutting" design problem illustrates the concept. **Our** approach is implemented entirely in the *ADS* **framework. A good** Hplane **filter** design emerges after only five EM simulations **using** the implicit and **RRSM** with sparse frequency sweeps and no Jacobian calculations.

#### **REFERENCES**

- **[I]** J.W. Bander, RM. Biernacki, **S.H.** Chen, P.A. Grobelny and RH. Hemmers, "Space **mapping** technique for electromagnetic optimization," *IEEE Trans. Microwave Theory Tezh..* vol. **42,1994,** pp. **2536-2544.**
- $[2]$  J.W. Bandler, R.M. Biernacki, S.H. Chen, R.H. Hemmers and K. Madsen, "Electromagnetic optimization exploiting aggressive space mapping," *IEEE Trans. Microwave Theory Tech.,* **vol. 43,1995, pp. 2874-2882.**
- [3] A.M. Pavio, "The electromagnetic optimization of microwave circuits using companion models," Workshop *on* Novel Metb. for Device Modeling and Circuit CAD, *IEEE MTT-SIMS,* Anaheim, CA, **1999.**
- **[4]** J. Snel, "Space **mapping** models for **W components,"** Workshop *on* Statistical **Design** and Modeling Tech. For Micmmve CAD. *IEEEMT-SIMS,* **2001.**
- **[SI** J.W. **Bandler,** Q.S. Chen& D.H. **OCbre-Mam,** K. Madsen, F. Pedersen and J. **Ssndergaard,** "EM-based surrogate modeling and design exploiting implicit,

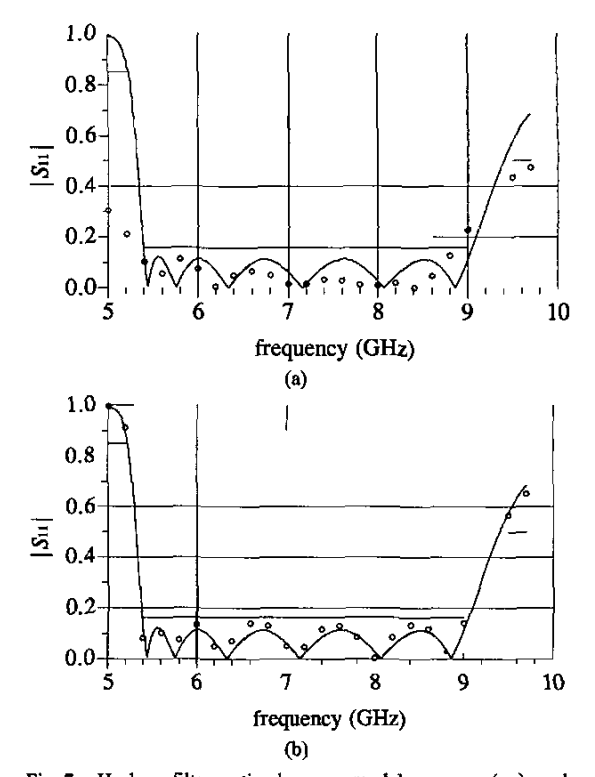

Fig. 7. H-plane filter optimal coarse model response  $(-)$ , and **the** *he* model **response** at: *(a)* **initial** solution *(0);* @) solution reached via RRSM **nik 4** iterations *(0).* 

frequency and output space mappings," IEEE MTT-S IMS *Digest*, Philadelphia, PA, 2003, pp. 1003-1006.

- **[6]** Adlent ADS, Version **2003A,** Agilent Technologies, **1400**  Fountaingrove Parkway, Santa **Rosa,** CA **95403-1799, 2003.**
- [7] L. Young and B.M. Schiffman, "A useful high-pass filter design," Microwave J., vol. 6, 1963, pp. 78-80.
- **[SI** G.L. **Manhaei,** L. **Youog** and E.M. T. Jones, *Micmwow Fillers, Impedmce-Matching Network and Coupling Structures.* New York: McGraw-Hill, First Edition, 1964. Agilent HFSS Version 5.6, Agilent EESof EDA, Agilent
- **[9]** Agilent **HFSS** Version *5.6,* Agilent EESof EDA, Agilent Technologies, **1400** Fountaingrove Parkway, Santa Rosa, CA **95403-1799,2000,**
- **[IO] Somet** *em,* Version **7.0b,** Sonnet Software luc, *100* Elwood Davis Road, **Nortb** *Syracuse, NY* **13212,2001.**
- [11] Agilent Momentum Version 4.0, Agilent Technologies, **1400** Fountahgrove Parkway, **Santa Rosa,** CA **95403-1799, 2003.**
- [12] Empipe3D Version 5.6, Agilent EESof EDA, Agilent Technologies, **1400** Fountaingmve Parkway, Santa **Rosa,**  CA **95403-1799,2000,**
- **[I31 MA~B,** Version **6.5, The** MathWorks, **Inc., 3** Apple Hill Drive, Natick, MA **01760-2098,2002.**
- **[I41** N. buvik, *Woveguide* Handbook. New **York** McGraW-Hill, First Edition, 1951, p. 221.